# **Learn How to Efficiently Read Word Documents Today!**

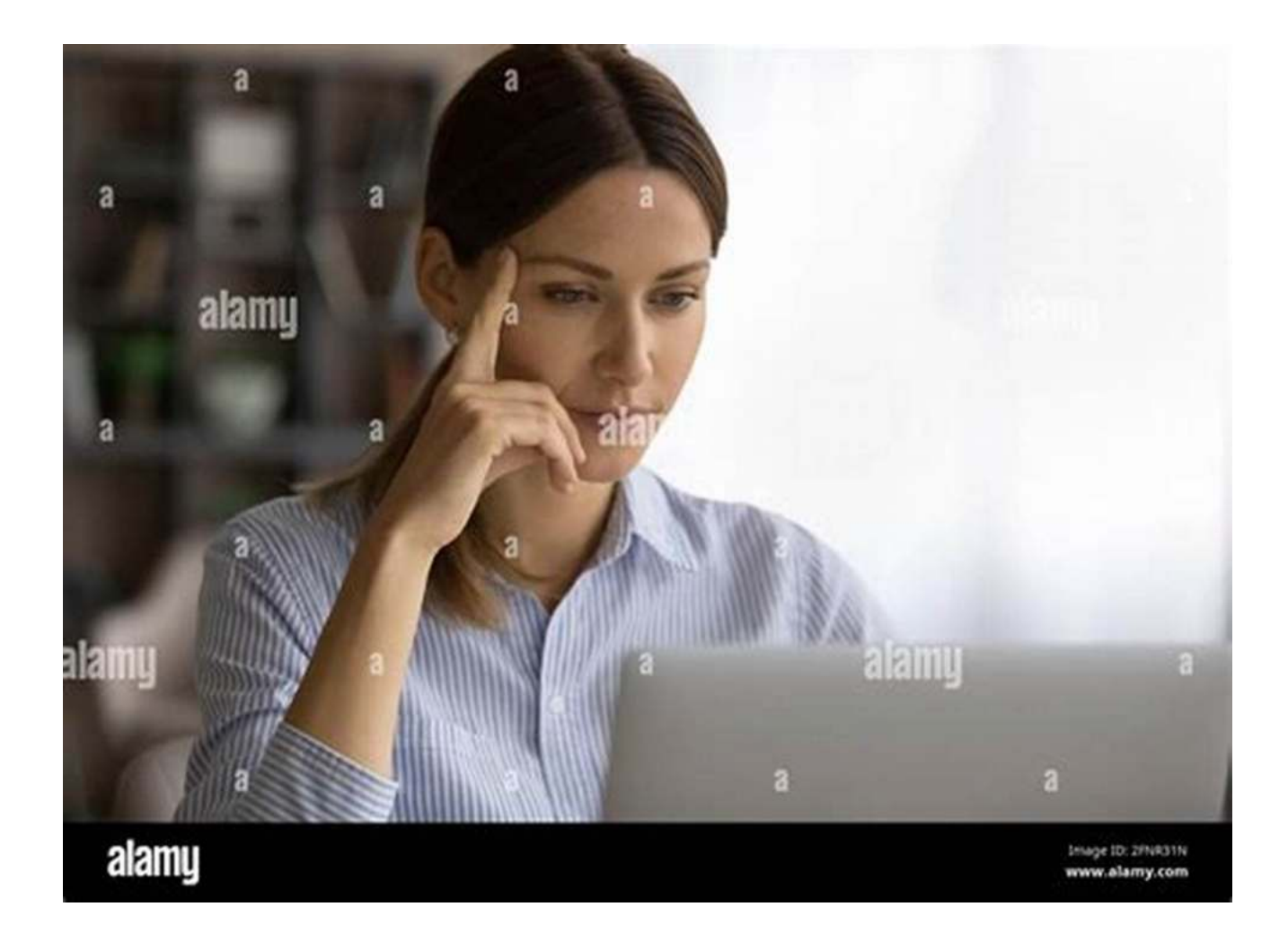

#### **The Power of Word Documents**

Microsoft Word has revolutionized the way we create and share documents. From business reports to personal letters, Word allows us to express our thoughts and ideas with ease. However, being proficient in using Word is only half the battle. To truly leverage the power of this application, one must also be able to read Word documents effectively.

#### **Importance of Reading Word Documents Efficiently**

Reading Word documents efficiently is vital in various situations, such as:

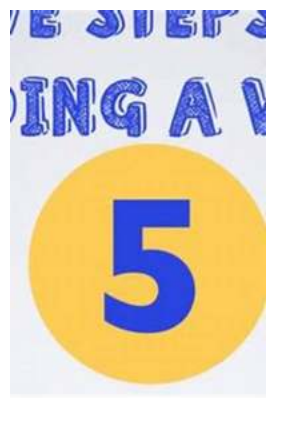

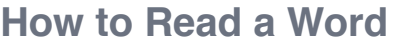

by Elizabeth Knowles (Illustrated Edition, Kindle Edition)

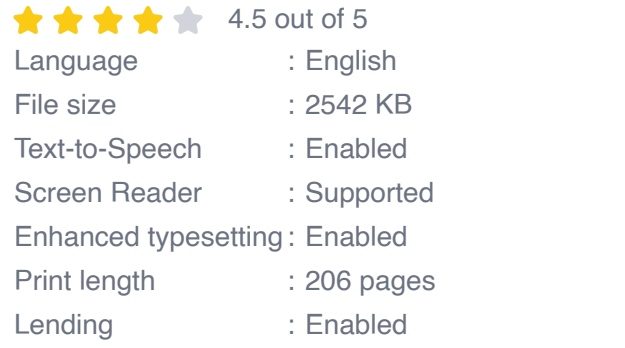

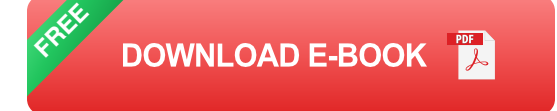

- Academic research
- Professional work m.
- Business presentations  $\blacksquare$
- Collaboration on group projects  $\blacksquare$
- Reviewing contracts or legal documents ú.

Whether you're a student, a professional, or simply someone who deals with Word documents regularly, developing the skill to read Word files efficiently can significantly improve your productivity and save valuable time.

#### **Tips for Reading Word Documents**

#### **1. Scan the Document First**

Before diving into the details, take a moment to scan the Word document. Look for headings, subheadings, and any keywords or phrases that catch your

attention. This initial scan will give you a general idea of the document's structure and enable you to predict its content.

#### **2. Utilize the Navigation Pane**

The Navigation Pane is a powerful tool within Word that allows you to quickly move through a document. You can access it by clicking on the "View" tab and checking the "Navigation Pane" box. Use this feature to jump directly to specific sections, making it easier to navigate large documents.

#### **3. Take Advantage of Document Formatting**

Headings, subheadings, bullet points, and numbered lists are commonly used in Word documents to enhance readability. Pay attention to these formatting elements as they help you navigate and understand the content more efficiently.

#### **4. Use the Search Function**

If you are looking for specific information within a Word document, make use of the search function. Simply press "Ctrl  $+ F$ " on your keyboard and enter the keyword or phrase you're searching for. The search function will highlight all instances of the keyword, allowing you to locate the relevant information quickly.

#### **5. Take Notes and Highlight Key Points**

While reading a Word document, it's often helpful to take notes or highlight important information. This will make it easier to refer back to the document later and remember crucial details. Utilize the built-in tools in Word, such as comments, to annotate the document as you read.

#### **6. Adjust Document View**

If you find it challenging to read a Word document due to its font size, style, or color, you can customize the document view. Click on the "View" tab and explore the various options available to make reading more comfortable for you.

### **7. Practice Skimming and Scanning**

Skimming and scanning techniques are invaluable when it comes to quickly gathering information from Word documents. Skimming involves quickly glancing over the text to get a general idea, while scanning focuses on finding specific details or keywords. With practice, these techniques will become second nature and significantly speed up your reading process.

#### **8. Enhance Your Vocabulary**

Building a strong vocabulary will not only improve your reading comprehension but also enable you to grasp the nuances and intended meaning of the text in Word documents. Challenge yourself to learn new words regularly and try incorporating them into your everyday conversations and writing.

#### **9. Take Breaks When Needed**

Reading Word documents for extended periods can be mentally exhausting. If you find your concentration waning, take short breaks to refresh your mind. Stepping away from the screen for a few minutes can help prevent eye strain and improve overall focus.

#### **10. Read Actively and Engage with the Material**

Active reading involves interacting with the document as you read. Ask questions, make connections to existing knowledge, and critically analyze the information presented. Engaging with the material will not only improve your understanding but also make the reading process more enjoyable.

Becoming an efficient reader of Word documents is a skill that can greatly benefit individuals in various fields and personal endeavors. By implementing the tips described above and practicing regularly, you will unlock the full potential of Microsoft Word and enhance your productivity in countless ways.

So, what are you waiting for? Start improving your reading skills today and make your experience with Word documents more enjoyable and effective!

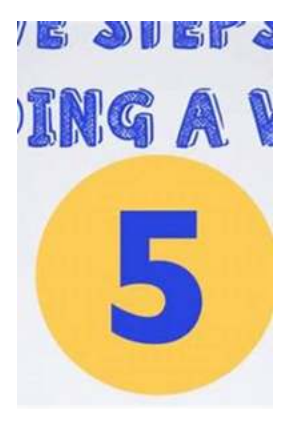

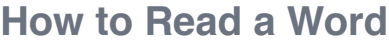

by Elizabeth Knowles (Illustrated Edition, Kindle Edition)

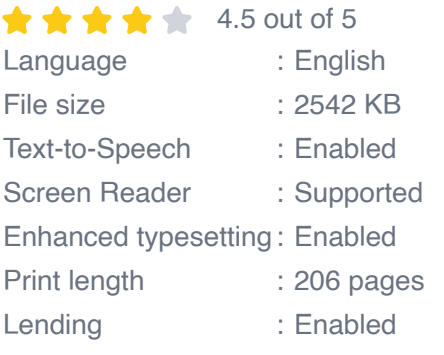

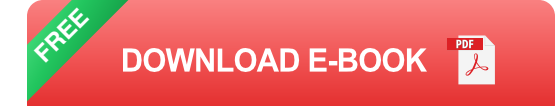

Have you ever wondered how you can find out more about a word: Where did it come from? How has its meaning altered? How can it be pronounced? What is its relationship to other words? Language is not fixed, but is an evolutionary process: words develop and change, in meaning, association, and pronunciation, as well as in many other ways. Exploring the routes taken by the words we choose to investigate leads us on fascinating journeys. How to Read a Word, written by the noted lexicographer Elizabeth Knowles, shows us how we might delve into the origins, associations, and evolution of words, and is primarily concerned with the following two points: what questions can be asked about a word? And how can they be answered?

Utilising the unrivalled resources and the language-monitoring programs of the Oxford English Dictionary, the book leads you through the various stages of investigation into the myriad aspects of individual words, from etymology to date of first use and regional distribution, and from spelling and pronunciation to shifts in meaning.

Supported by many examples of investigation into specific words, and featuring a full index, a wide selection of useful online resources, and reams of useful tips for avoiding common pitfalls, it is both a thought-provoking and practical handbook, providing readers with the essential tools to confidently interrogate the words by which they are surrounded. How to Read a Word is the perfect gift for anyone who is fascinated by the development and intricacies of the English language.

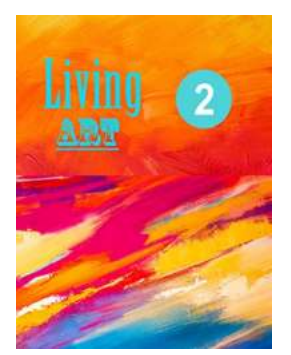

### **[Living Art Part Tarantino - When Cinema Meets](https://bookishfables.com/Living%20Art%20Part%20Tarantino%20-%20When%20Cinema%20Meets%20Reality.pdf) Reality**

Do you ever wonder what it would be like to step into a Quentin Tarantino movie? To experience the thrill, the drama, and the unique energy that his films...

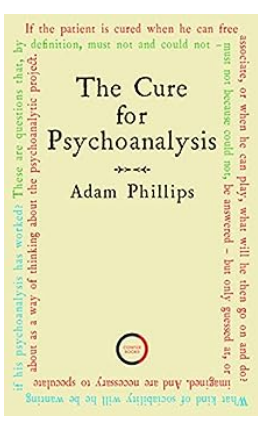

## **[The Cure For Psychoanalysis: Exploring Adam](https://bookishfables.com/The%20Cure%20For%20Psychoanalysis%20Exploring%20Adam%20Phillips%27%20Insights.pdf) Phillips' Insights**

The Intriguing World of Psychoanalysis Psychoanalysis, a field deeply rooted in the works of Sigmund Freud, has captivated the minds of numerous...

#### Ai-Oun Liu

**RF MEMS Switches** and Integrated **Switching Circuits** Design, Fabrication, and Test

Springer

### **Rf Mems Switches And Integrated Switching [Circuits Mems Reference Shelf: Revolutionizing](https://bookishfables.com/Rf%20Mems%20Switches%20And%20Integrated%20Switching%20Circuits%20Mems%20Reference%20Shelf%20Revolutionizing%20Communication.pdf) Communication**

We live in a world where communication is vital. Whether it's sending a text message to a loved one, streaming our favorite TV shows, or making important...

### **[Unveiling the Secrets: Hidden In Plain Sight](https://bookishfables.com/read/hidden-in-plain-sight-a-study-of-the-revelation-to-john.html)**

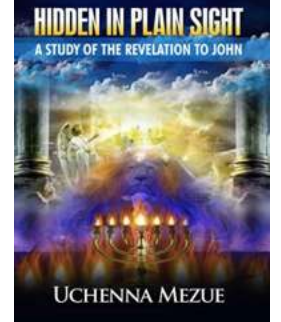

Have you ever wondered how something so astonishing could be right in front of your eyes without you even noticing? Well, get ready to be amazed because we are about to...

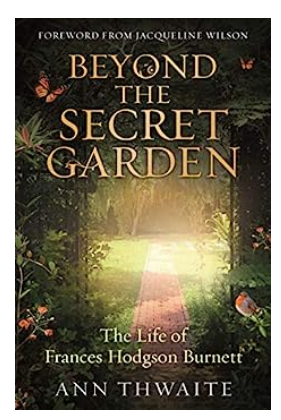

### **[Beyond The Secret Garden - Rediscovering the](https://bookishfables.com/read/beyond-the-secret-garden-the-life-of-frances-hodgson-burnett-with-a-foreword-by-jacqueline-wilson.html) Magic**

When it comes to classic literature, few stories have captured the hearts of readers more than "The Secret Garden" by Frances Hodgson Burnett. This enchanting tale has...

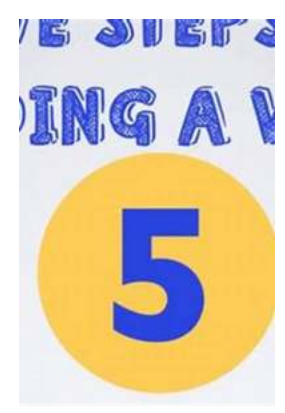

## **[Learn How to Efficiently Read Word Documents](https://bookishfables.com/read/how-to-read-a-word.html) Today!**

The Power of Word Documents Microsoft Word has revolutionized the way we create and share documents. From business reports to personal letters, Word allows us...

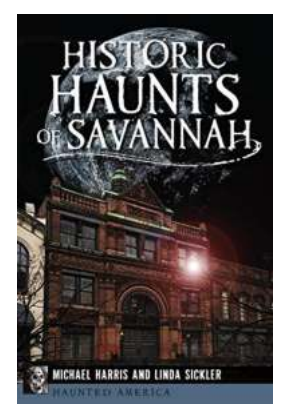

## **[The Untold Secrets of Historic Haunts in](https://bookishfables.com/read/historic-haunts-of-savannah-haunted-america.html) Savannah, America's Most Haunted City**

Savannah, Georgia, a city steeped in history and charm, is known for its stunning architecture and Southern hospitality. However, beneath the surface, an...

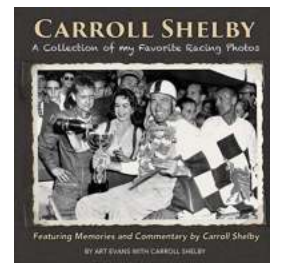

### **[Discover the Magnificence: A Jaw-Dropping](https://bookishfables.com/read/carroll-shelby-a-collection-of-my-favorite-racing-photos.html) Collection of My Favorite Racing Photos**

Ready to experience the thrilling world of racing like never before? Get ready to dive into a visual feast of adrenaline, speed, and passion as we unveil my all-time...

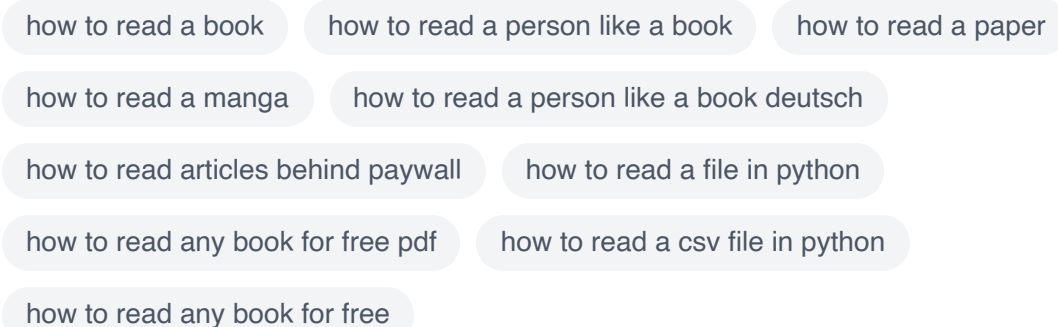